# **Example 3 Scuola di<br>CE OPENCOESIONE**

## **LEZIONE 2: ANALIZZARE**

Come sviluppare il percorso didattico

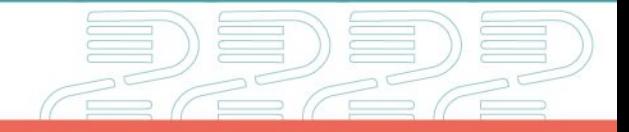

analizzare

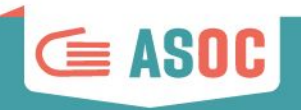

# **INDICE Organizzazione**

Calendario e deadline Strumenti per la comunicazione

#### **Didattica**

Obiettivi e Contenuti Scaletta e Homework Come prepararsi

#### **Protagonisti i docenti**

**Valutazione delle ricerche ASOC2324**

**Formazione docenti e reti territoriali**

**Comunicazione**

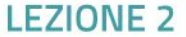

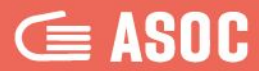

# **Organizzazione**

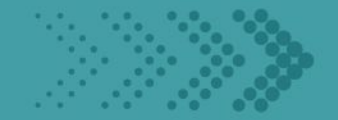

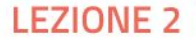

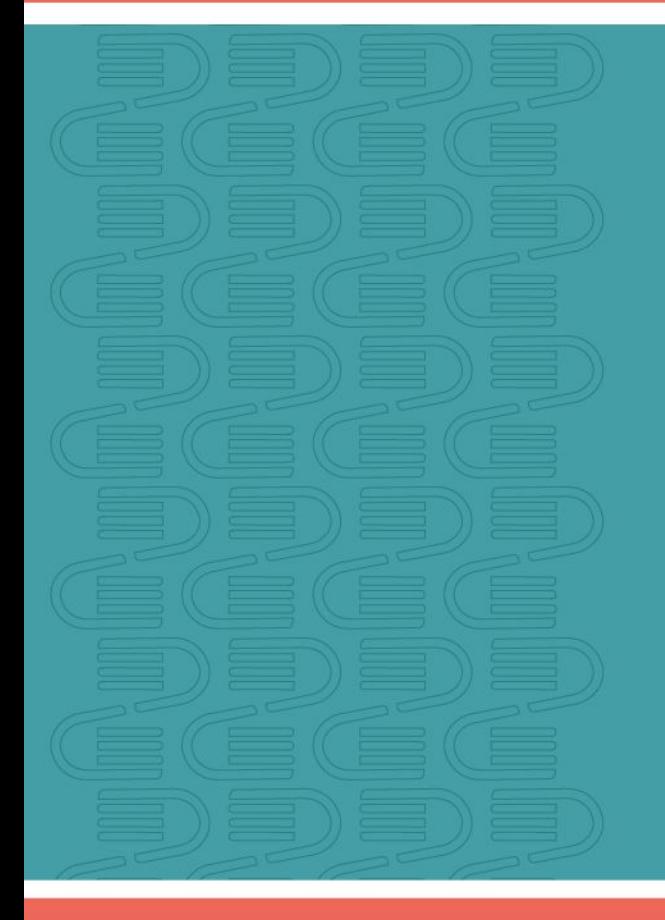

### Schema degli step

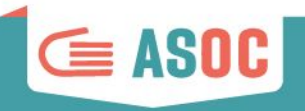

#### ANALIZZARE: secondo step del percorso didattico

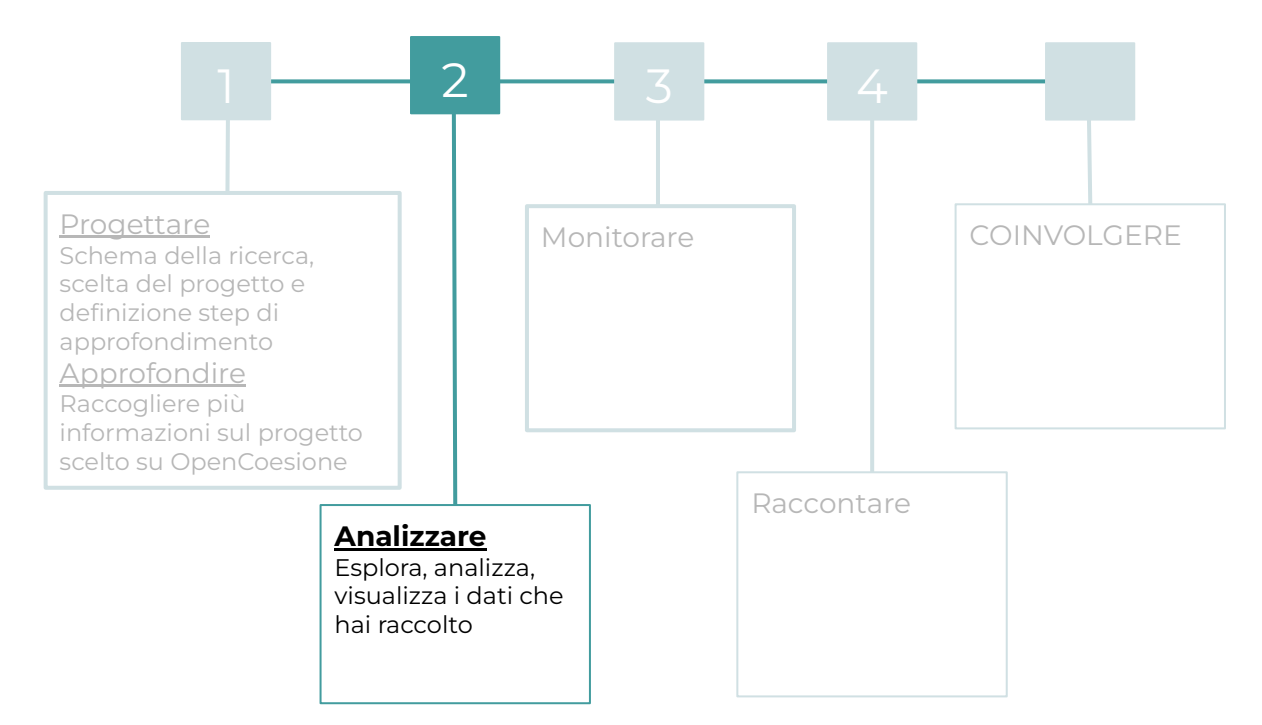

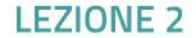

#### **IMPORTANTE!** Lezioni: come sono organizzate?

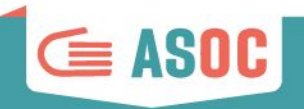

#### Ogni step è costituito da 3 momenti di sviluppo

#### **WEBINAR**

1

3

2

I contenuti della lezione vengono illustrati ai docenti e ai partner durante i webinar, tramite la condivisione della scaletta e la spiegazione degli step.

#### **LEZIONI IN CLASSE**

I docenti sviluppano la lezione in classe seguendo la scaletta, sviluppando gli esercizi e assegnando i compiti a casa (homework)

#### **AVANZAMENTO**

I docenti verificano l'esecuzione dei compiti a casa e si assicurano che gli studenti compilino in tempo i report di lezione

#### **REPORT DI LEZIONE (TEAM CLASSE)**

Infine, entro la scadenza stabilita, la classe invia il **report di lezione** attraverso la propria sezione "Team" del sito ASOC.

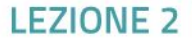

### IL PERCORSO ASOC: il calendario 2023-2024

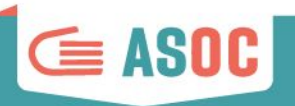

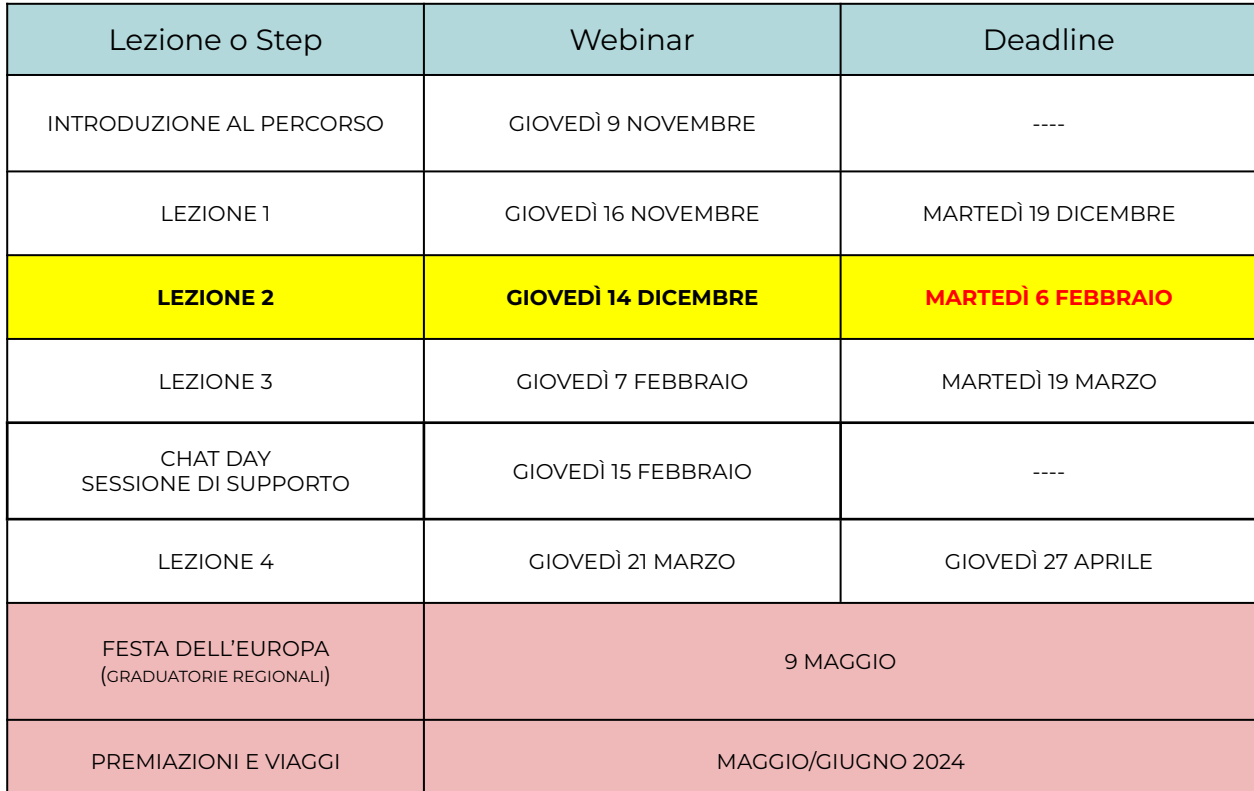

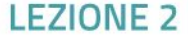

#### #ASOC2324: il calendario didattico

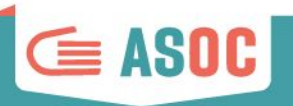

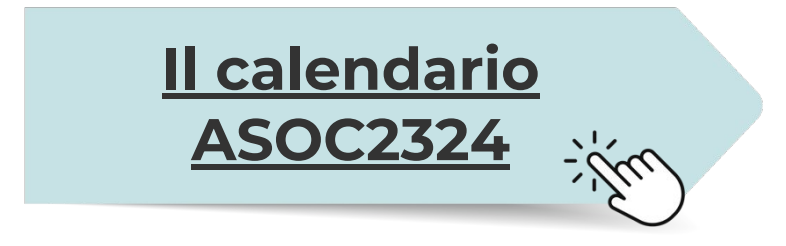

Vi invitiamo a consultare periodicamente il [Calendario didattico](http://www.ascuoladiopencoesione.it/it/calendario-didattica)! Nella sezione dedicata del nostro sito web troverete tutte le scadenze degli step di percorso

 $\mathbf{G}$  *A* Scuola di<br> **C** DPENCOESIONE

#### Il percorso didattico in sintesi

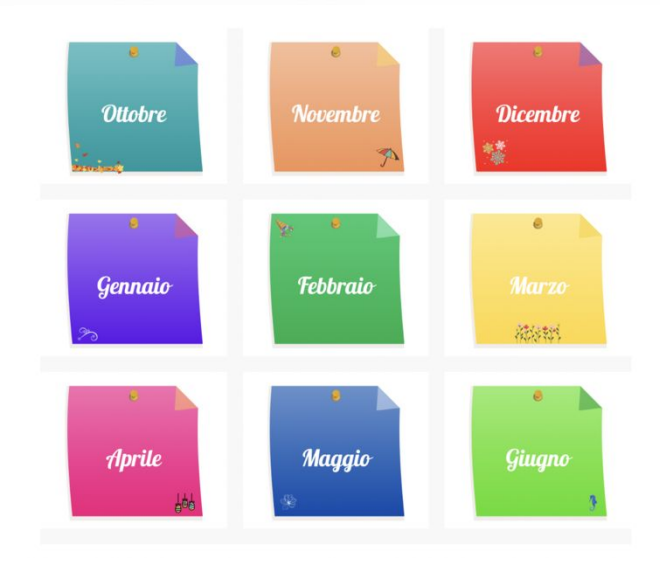

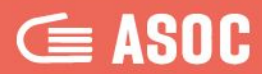

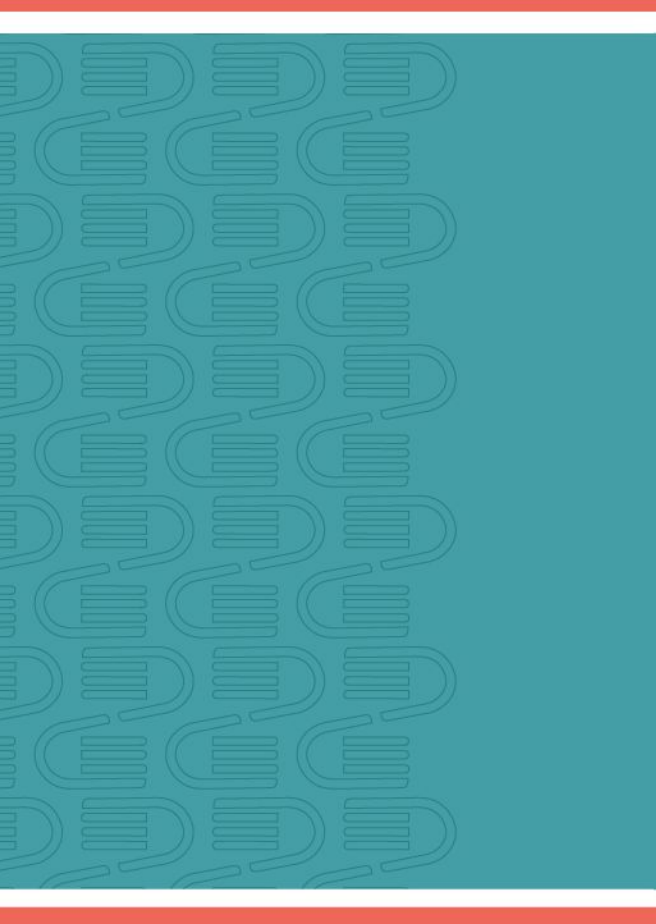

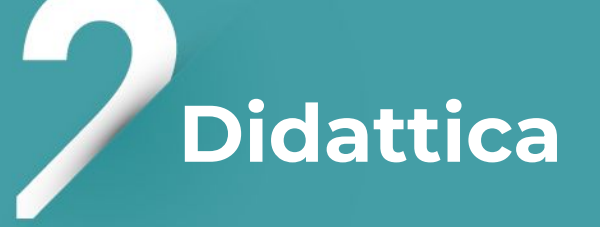

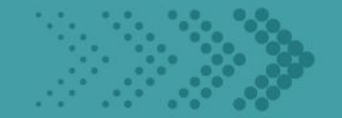

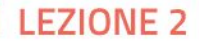

#### Analizzare: gli obiettivi

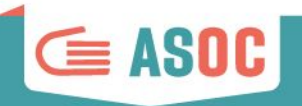

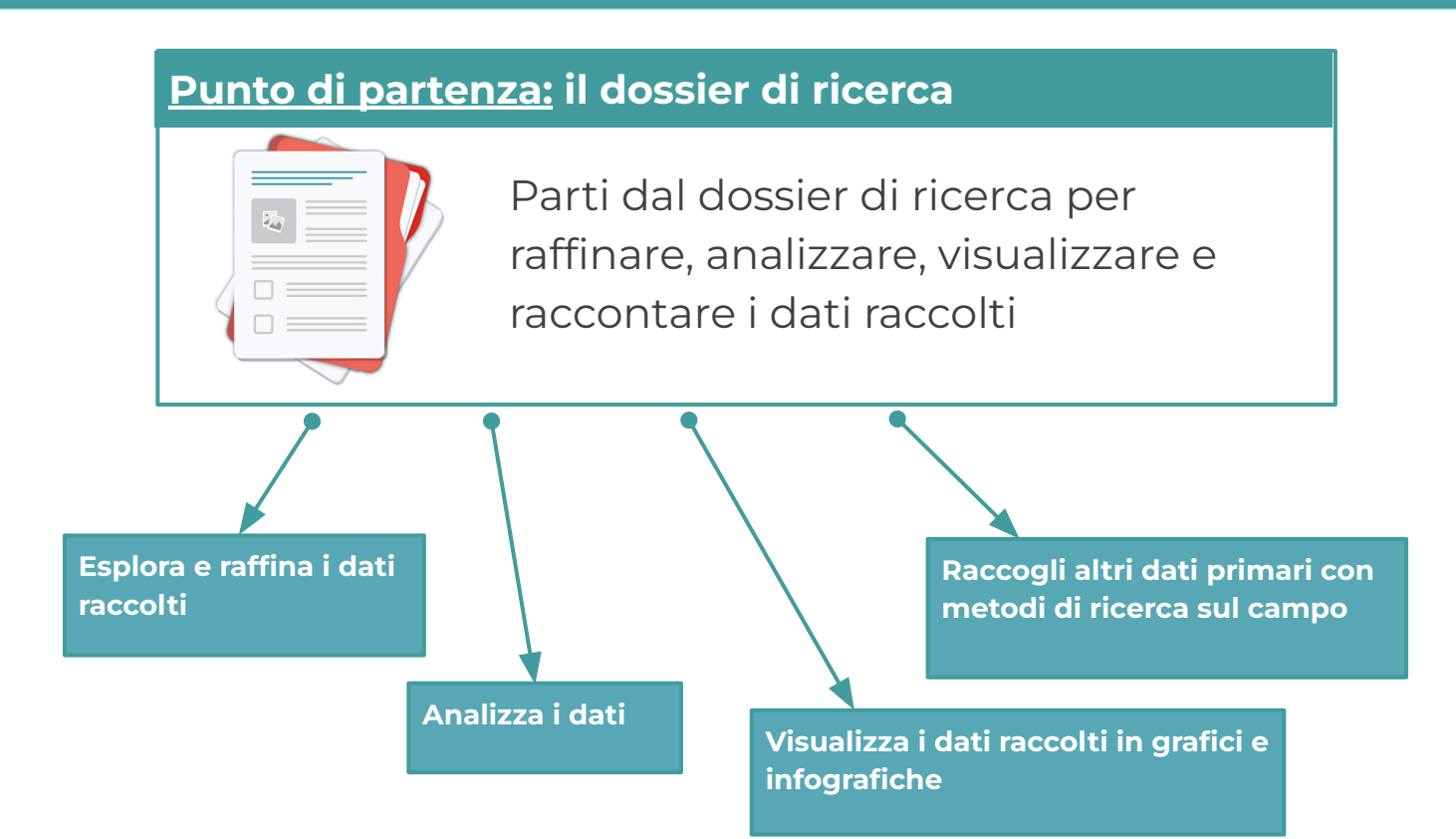

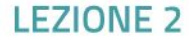

#### Analizzare: lavora sui dati!

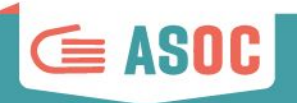

#### **Il foglio di calcolo Sul progetto hai trovato**

**Dati scaricati da OpenCoesione**

**Dati (Open Data?) da altre PA**

**Altri dati**

Alla fine della lezione avrai costruito il tuo dossier di ricerca per raccogliere tutte le informazioni trovate.

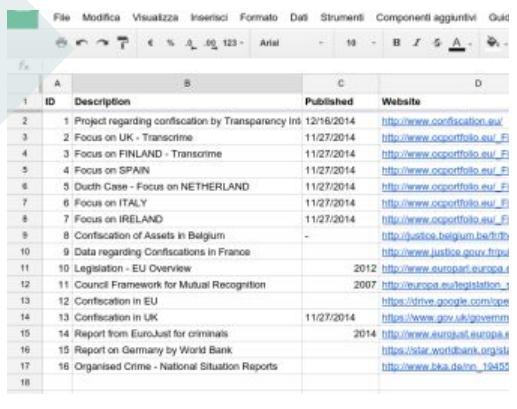

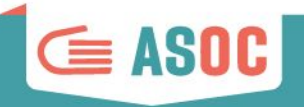

#### Dare contesto ai dati e alla ricerca

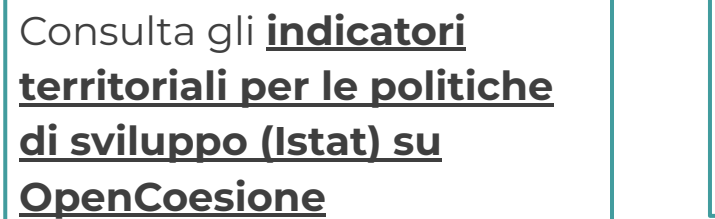

Consulta i dati di **Noi Italia** (Istat) in base al tuo tema

Consulta i dati di **BES** (Istat)

in base al tuo tema

Cerca **altri report** e

scarica i dati per dare contesto alla ricerca

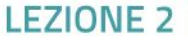

#### Analizzare: come usare I dati

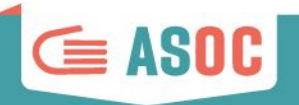

#### I **dati** trovati durante le ricerche vanno:

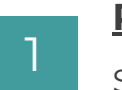

#### **RAFFINATI**

Secondo le indicazioni della relativa pillola, organizzare, ripulire e raffinare i dati raccolti

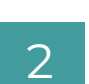

#### **ANALIZZATI**

Adottare le varie metodologie previste dalla relativa pillola per filtrare, raggruppare, ordinare, incrociare e correlare i dati.

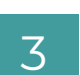

#### **VISUALIZZATI**

Visualizzare i dati attraverso i metodi e gli strumenti illustrati nella relativa pillola, utilizzando i tool online indicati (o altri a scelta)

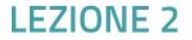

### Svolgere la **Lezione 1 (Progettare)**

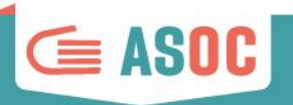

Scegli il tuo **indirizzo**

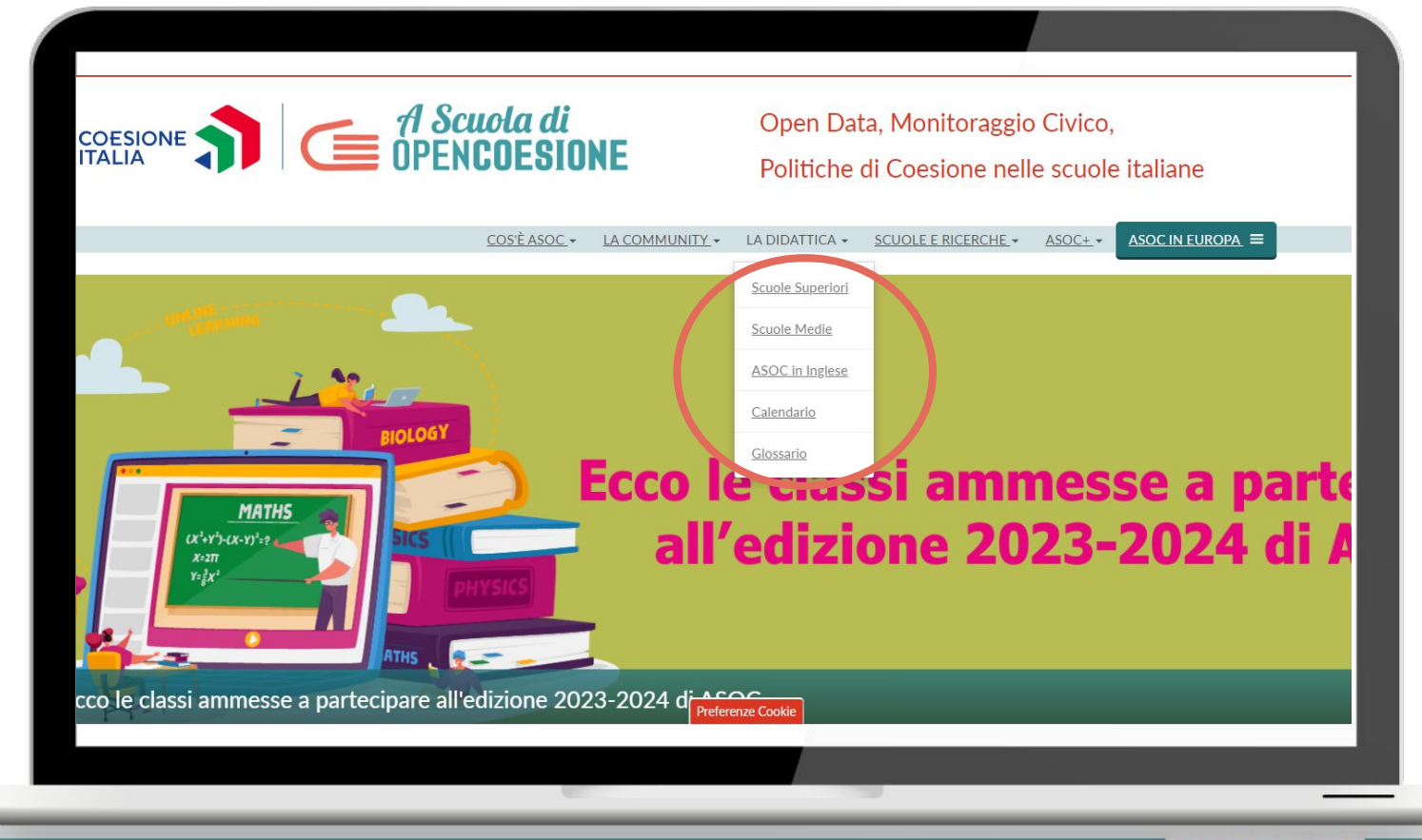

**FZIONE** 

#### Analizzare: la pagina "Lezione"

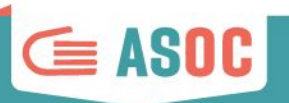

Nella pagina "Analizzare" sono

presenti istruzioni e materiali

necessari per lo sviluppo della

lezione.

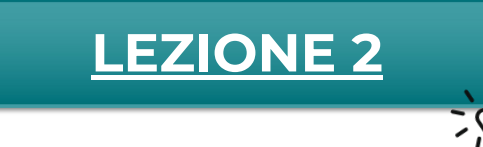

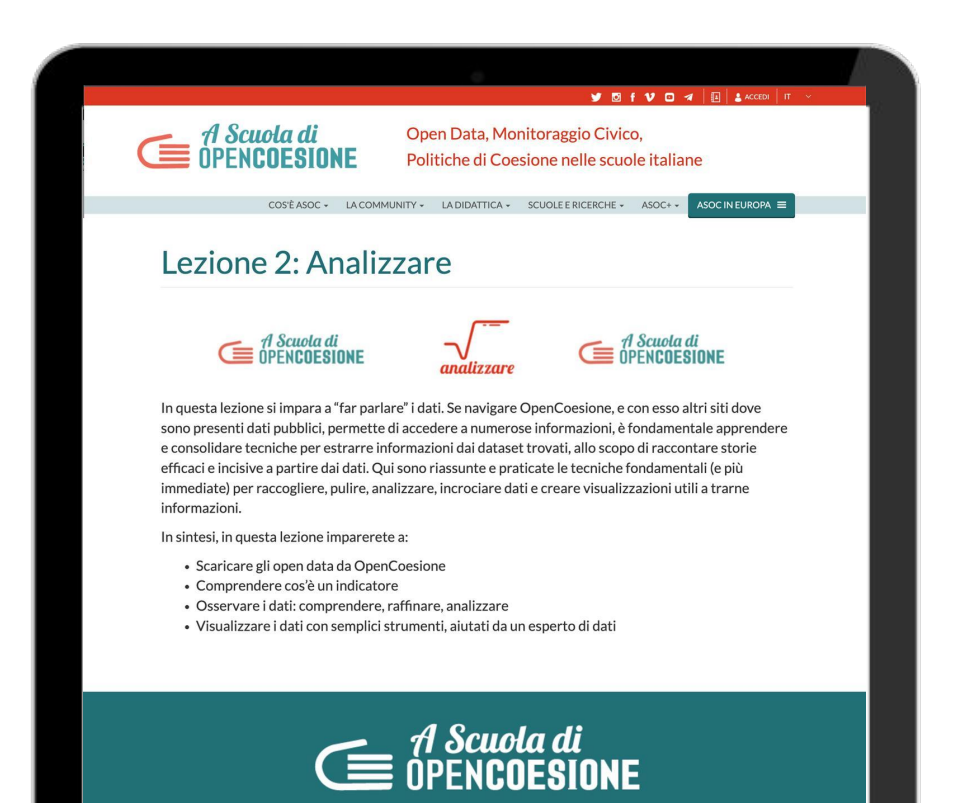

Open Data, Monitoraggio Civico, Politiche di Coesione nelle scuole italiano

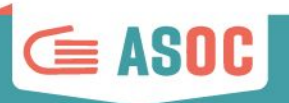

Alcuni output, come ad esempio quelli che prevedono interviste e interazioni con interlocutori locali, potranno essere realizzati in italiano con l'integrazione di **sottotitoli in inglese**.

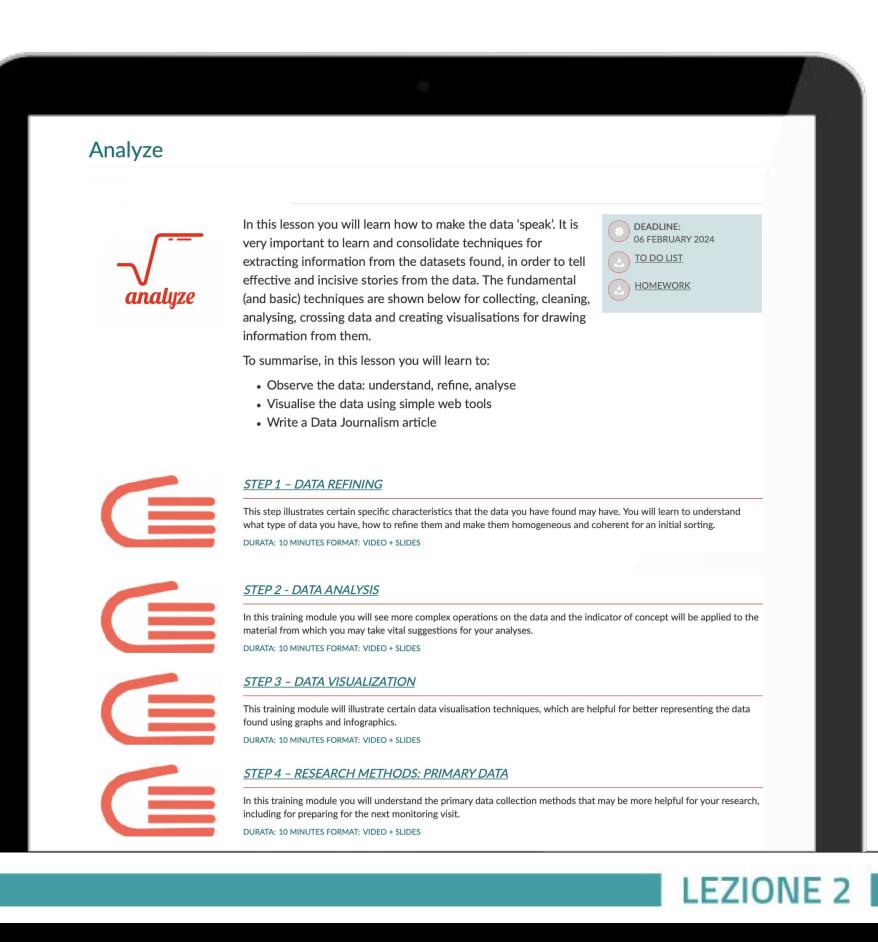

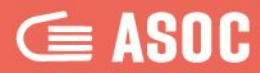

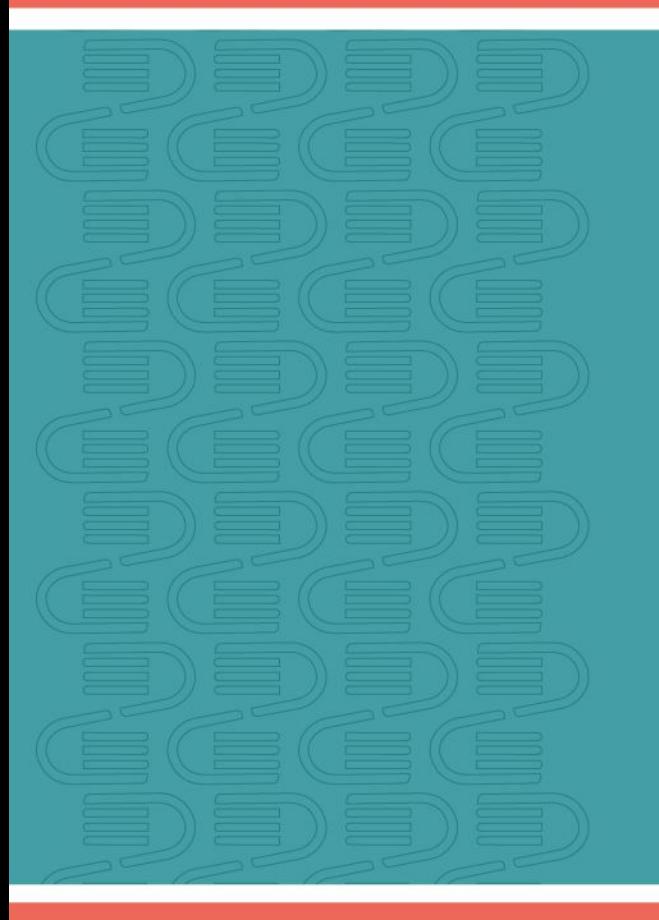

# **Protagonisti: i/le Docenti**

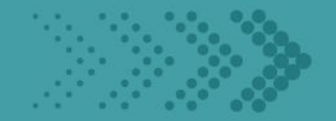

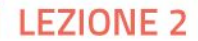

### **REPORT LEZIONE 1:** A che punto siamo?

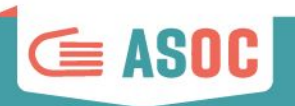

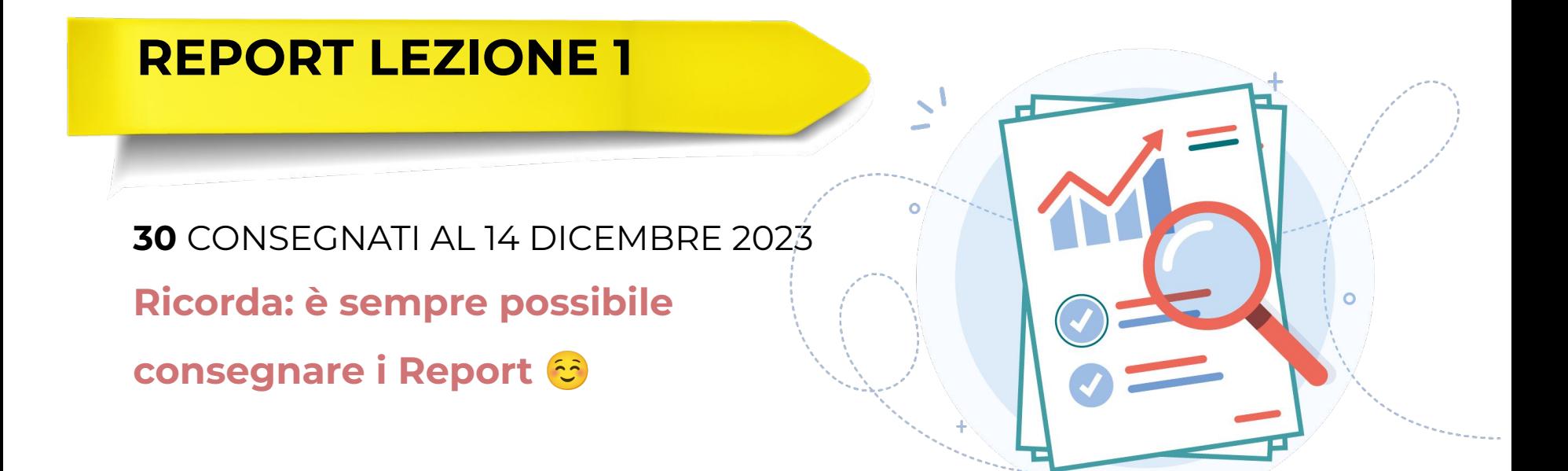

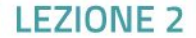

### Inserire il nome del team nel proprio blog

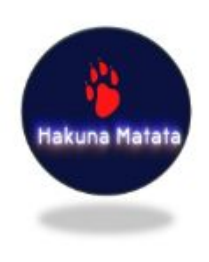

#### **LS.LS. "RITA I FVI MONTAI CINI"**

#### Hakuna Matata

Progetto esaminato: LO ZOO DI NAPOLI S.R.L. Regione: CAMPANIA Località: QUARTO (NA) Anno: 22-23 Tema: COMPETITIVITÀ DELLE IMPRESE

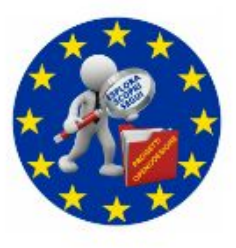

#### **CORRIDONI - CAMPANA**

#### CORRIDONI - CAMPANA (ANIS00900Q) - 3^C SIA

Progetto esaminato: I Cammini Lauretani

Regione: MARCHE Località: OSIMO (AN) Anno: 22-23 Tema: CULTURA E TURISMO

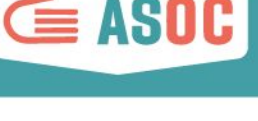

### Inserire il nome del team nel proprio blog

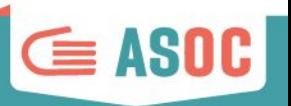

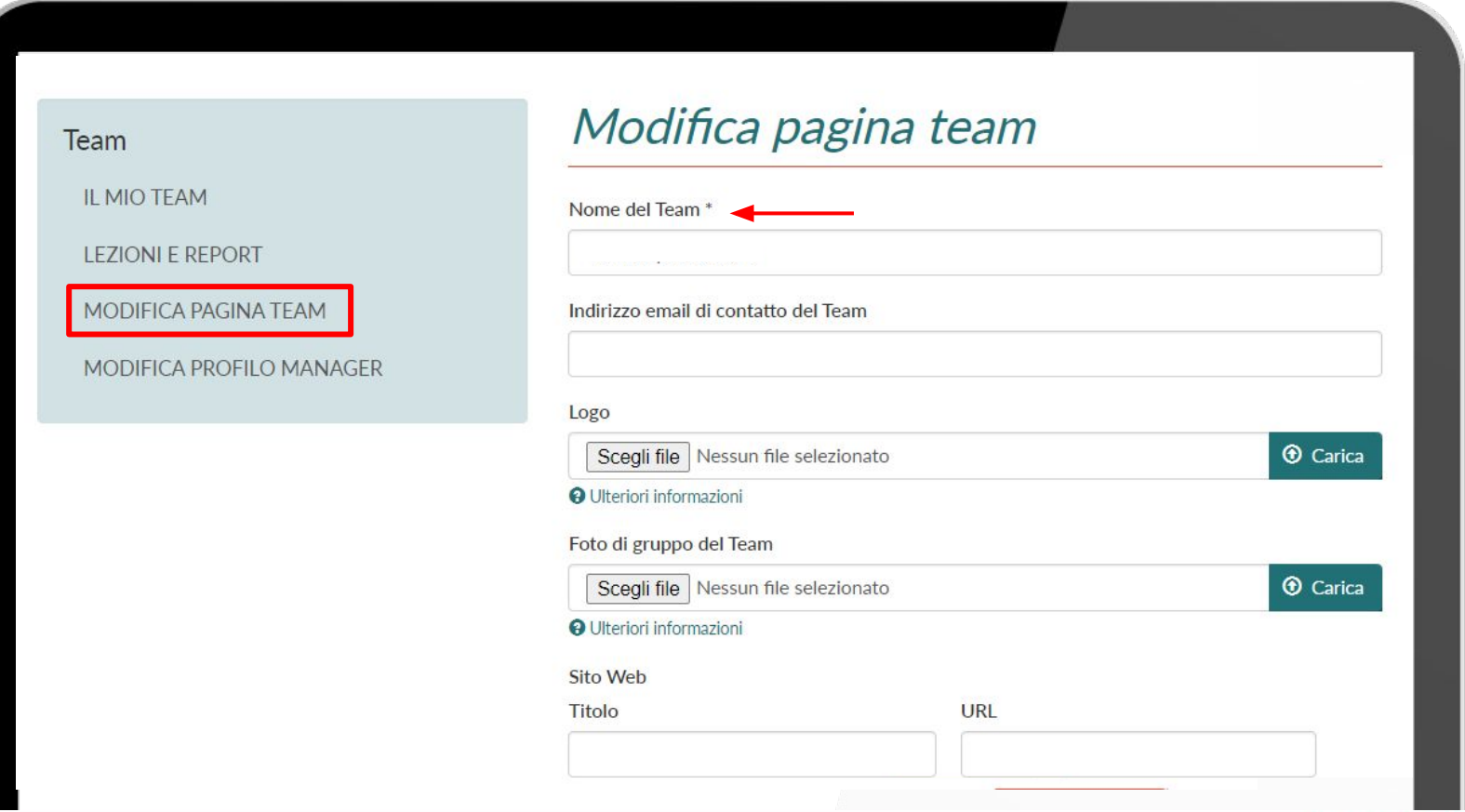

### Inserire le informazioni della scheda progetto su OC

#### **(BLOCCO 1 - REPORT DI LEZIONE 1)**

#### inserire il **CUP**, solo il codice alfanumerico

inserire **NATURA** del progetto, solo la prima riga (es. "INFRASTRUTTURE")

inserire **TEMA** del progetto, solo la prima riga

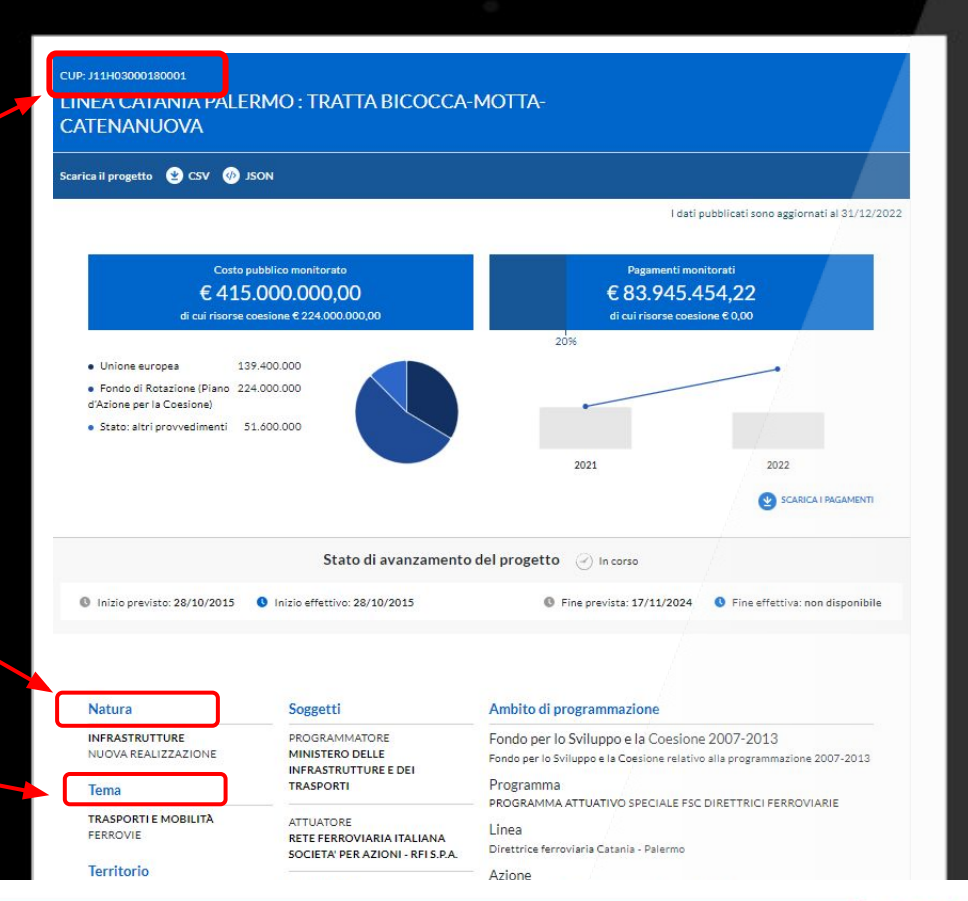

#### **EZIONE**

**E ASOC** 

### Analizzare: prima della lezione

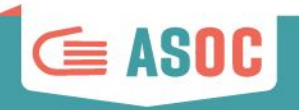

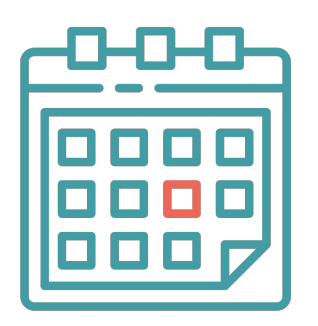

**Fissare la data** della Lezione 2

● Studiare i contenuti in anticipo

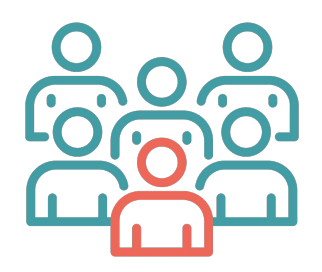

- Organizzare la lezione che si deve condurre,
- … al termine della quale assegnare i compiti a casa

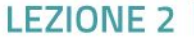

#### Analizzare: prima della lezione

Organizzare l'intervento in classe oppure online di un **esperto o** 

**una esperta** sul tema scelto (es. ambiente, trasporti, etc.) o di analisi dati.

All'esperto si spiegherà cosa si farà in classe,

illustrando la ricerca dei ragazzi e inviandogli

i **dati trovati** su cui si farà l'esercitazione.

L'esperto può essere un docente interno alla scuola, un esperto esterno di dati (es. Referente Istat), un esperto sul tema del progetto scelto per la ricerca (es. Associazioni Amici di ASOC), un

referente ED/CDE, un docente universitario...

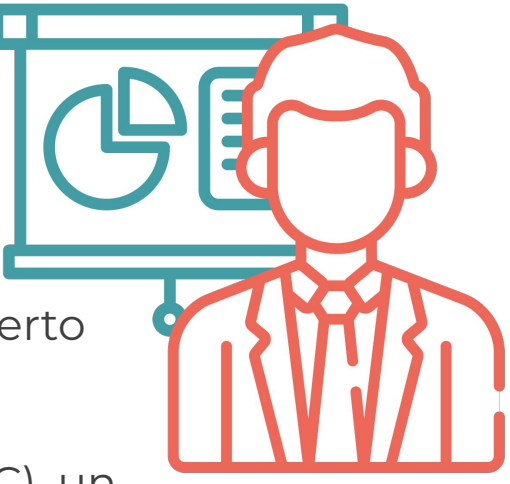

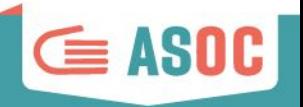

### Analizzare: durante la lezione

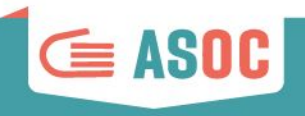

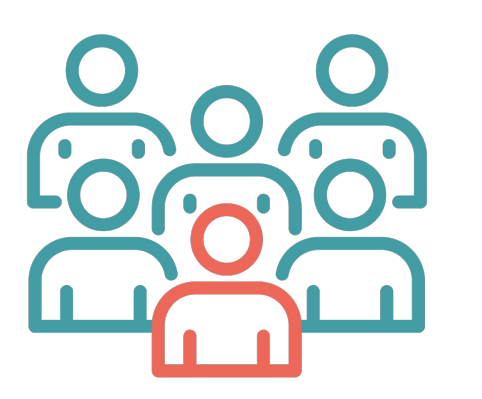

Gestire l'esercitazione in classe, in modo che

l'esperto in classe aiuti gli studenti nella scelta dei dati su cui effettuare un'elaborazione che sarà poi pubblicata nell'articolo di Data Journalism

- Coordinare in classe i contributi di operatori ED/CDE, Amici di ASOC, referenti territoriali Istat (se presenti)
- Al termine della lezione, assegnare i compiti a casa

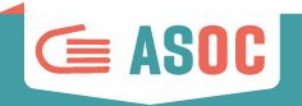

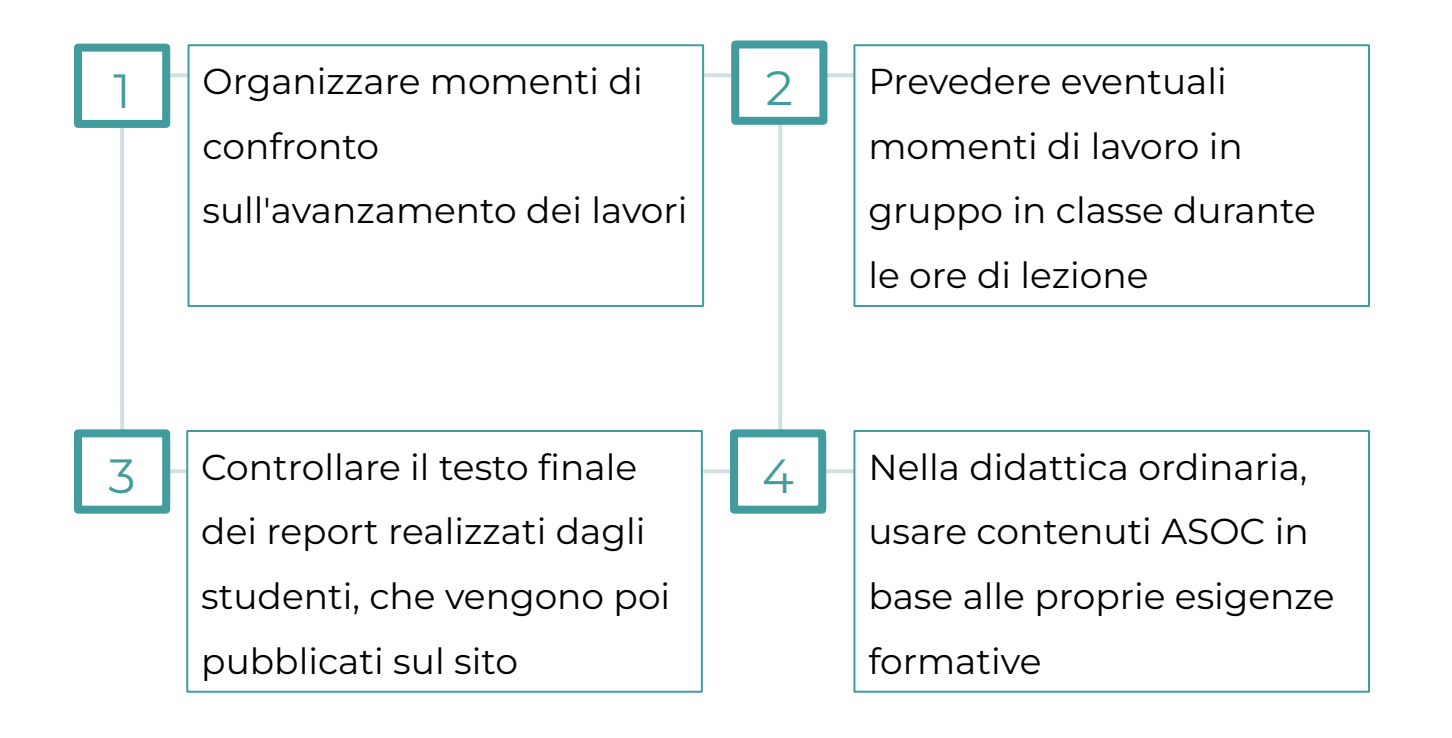

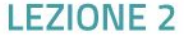

### Gli Homework: schema

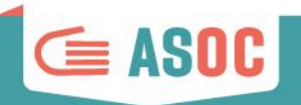

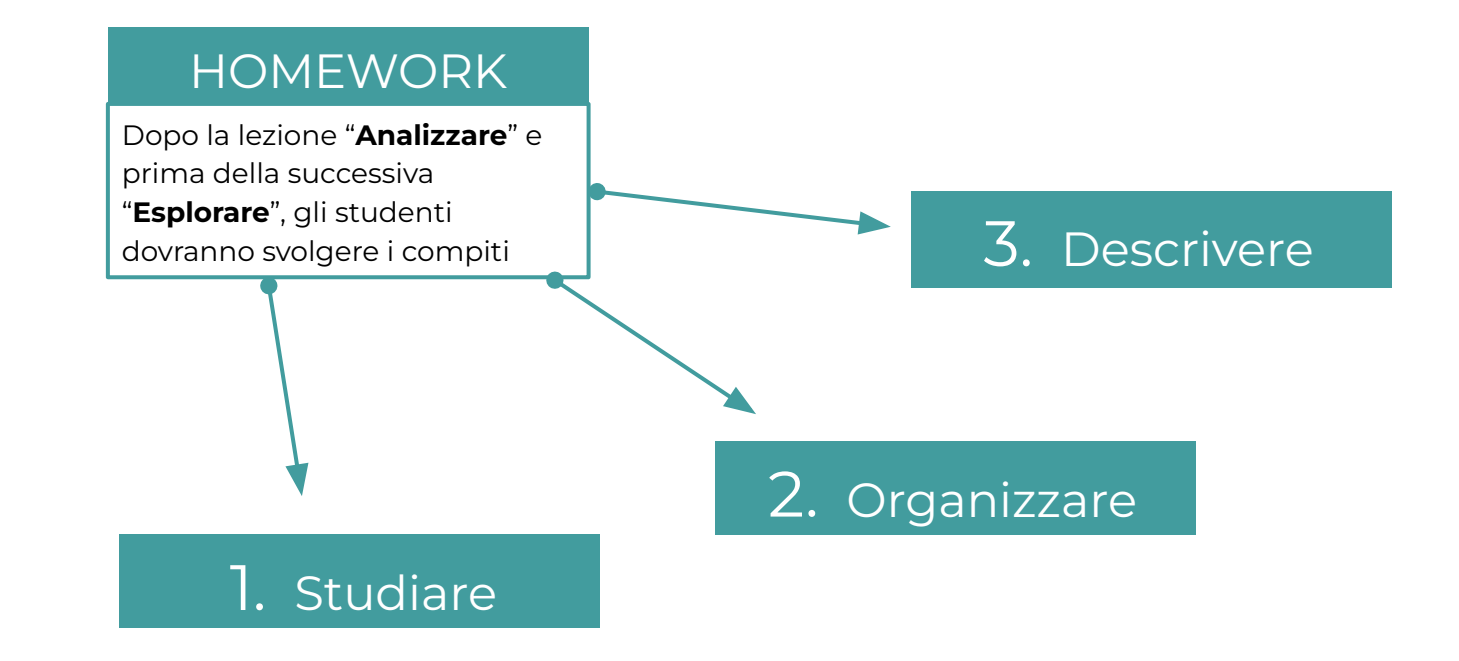

#### Gli Homework: 1. Studiare

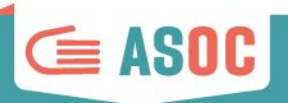

### 1. Studiare

Navigare sul sito di ASOC e studiare in dettaglio tutti i contenuti della pagina lezione (testi, schede, video-pillole)

In questa intervista Ernesto Belisario, avvocato esperto di Open Government, approfondisce il tema del riuso dei dati, della trasparenza amministrativa e delle norme correlate. DURATA: 18 MINUTI FORMAT: VISIONE DEI VIDEO + BREVE DISCUSSIONE

In questa pillola vengono illustrate alcune caratteristiche specifiche che possono avere i dati che avete trovato. Imparerete a capire che tipo di dati avete trovato, come raffinarli e renderli omogenei e coerenti per effettuare le prime operazioni d DURATA: 10 MINUTI FORMAT: VISIONE DEL VIDEO + BREVE DISCUSSIONE

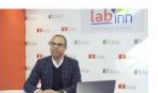

#### STEP 4 - COMPRENDERE I DATI- INDICI E INDICATORI

In questa intervista Matteo Mazziotta, ricercatore Istat, ci aiuta a comprendere il significato di indici e indicatori statistici. DURATA- 18 MINUTI FORMAT- VISIONE DEL VIDEO + RREVE DISCUSSIONE

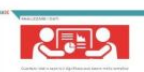

#### STEP 5 - COMPRENDERE I DATI: ANALIZZARE

STEP 3 - COMPRENDERE I DATI- RAEFINARE

In questa pillola vedrete operazioni sui dati più complesse, e il concetto di indicatore sarà applicato a esempi concreti da cui trarre preziosi suggerimenti per le vostre analisi. DURATA: 10 MINUTI FORMAT: VISIONE DEL VIDEO + BREVE DISCUSSIONE

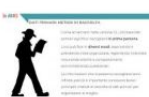

#### STEP 6 - TECNICHE DI RICERCA: I DATI PRIMARI

In questa pillola comprenderete le tecniche di raccolta di dati primari che possono essere maggiormente utili alla vostra ricerca, anche in preparazione della prossima visita di monitoraggio

DURATA: 10 MINUTI FORMAT: VISIONE DEL VIDEO + RREVE DISCUSSIONE

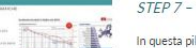

#### STEP 7 - COMPRENDERE I DATI: VISUALIZZARE

In questa pillola vengono illustrate alcune tecniche di visualizzazione dei dati, utili per rappresentare al meglio i dati trovati con grafici e infografiche. DURATA: 10 MINUTI FORMAT: VISIONE DEL VIDEO + BREVE DISCUSSIONE

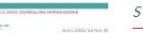

#### STEP 8 - COS'E' IL DATA JOURNALISM

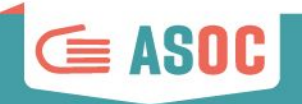

Studiare le pillole didattiche

Svolgere la lezione in classe

Invitare un esperto

Chi ha il supporto del referente Istat può coinvolgerlo per un confronto - anche a distanza

Articolo di Data Journalism

Fare analisi e visualizzazioni e redigere un **articolo di Data Journalism**.

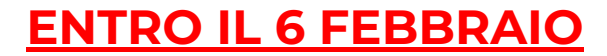

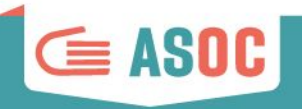

Compilare **ONLINE il Report di Lezione 2**, attraverso il proprio profilo TEAM.

#### Nel menu di servizio sulla sinistra cliccate su "**LEZIONI E REPORT**" E INIZIATE A COMPILARE LE **VARIE SEZIONI DEL REPORT 2**!

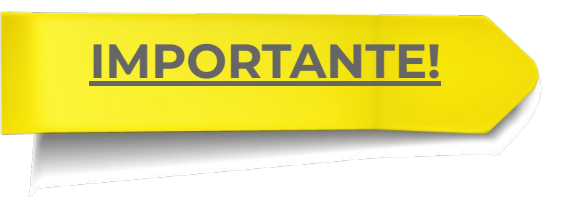

**IMPORTANTE!** Ricordiamo che il Report può essere salvato in bozza.

Non abbiate fretta! Ricontrollate tutti i contenuti inseriti, accertatevi che siano quelli definitivi, e solo alla fine cliccate su "**PUBBLICA"**

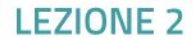

### Gli Homework: invio del report

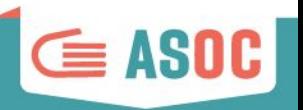

#### **ISTRUZIONI PER L'USO**:

- ➔ Con le proprie credenziali, il TEAM accede alla piattaforma ASOC ed entra nel proprio profilo;
- ➔ Il team può inserire le informazioni e i contenuti richiesti man mano;
- ➔ Entro la scadenza (**6 febbraio**), il team pubblica ciascuna sezione del report!

### Infografica statica e infografica dinamica

#### **INFOGRAFICA STATICA**:

➔ Consigliamo l'utilizzo di Canva

ma nello Step "Comprendere i dati: visualizzare" trovate molti altri tool in alternativa.

#### **INFOGRAFICA DINAMICA**:

**→** Per quanto riguarda l'infografica dinamica è necessario utilizzare solamente il

➔

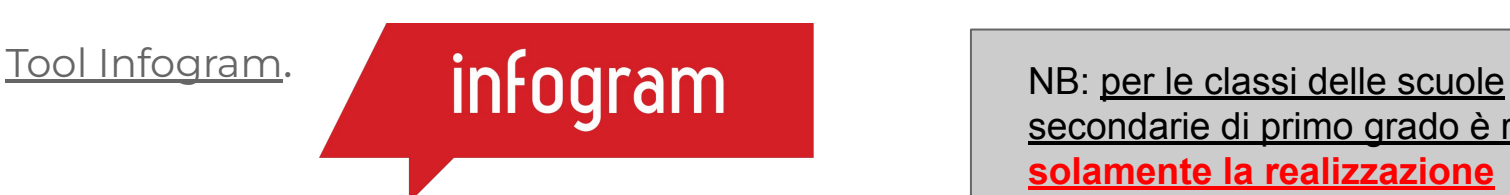

secondarie di primo grado è richiesta **solamente la realizzazione di un'infografica statica**

#### Gli Homework: schema

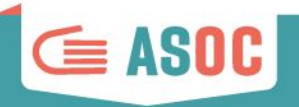

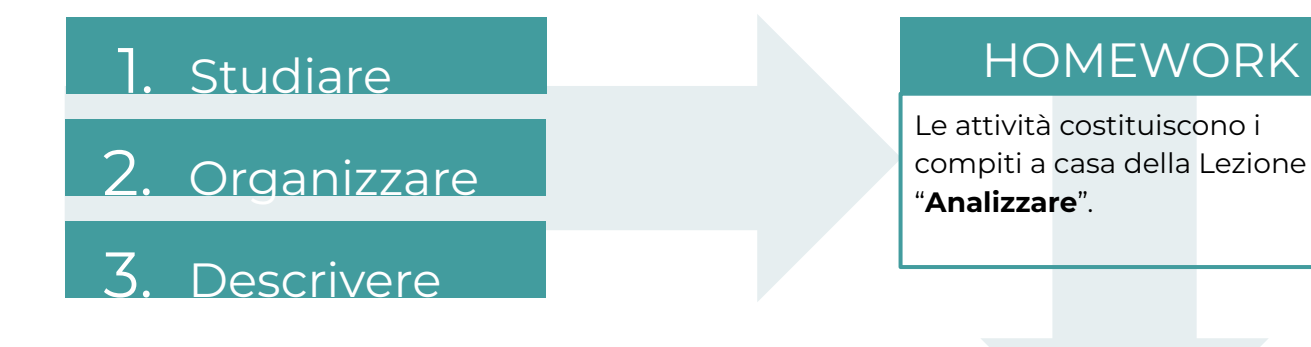

Le attività costituiscono i compiti a casa della Lezione 2 "**Analizzare**".

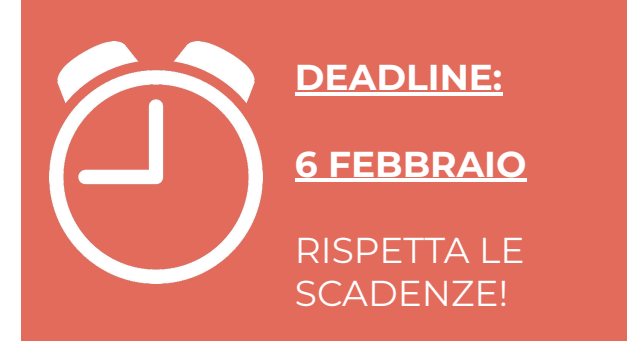

#### RISULTATI

- Consegna del lavoro
- Report 2

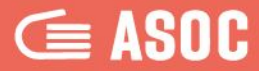

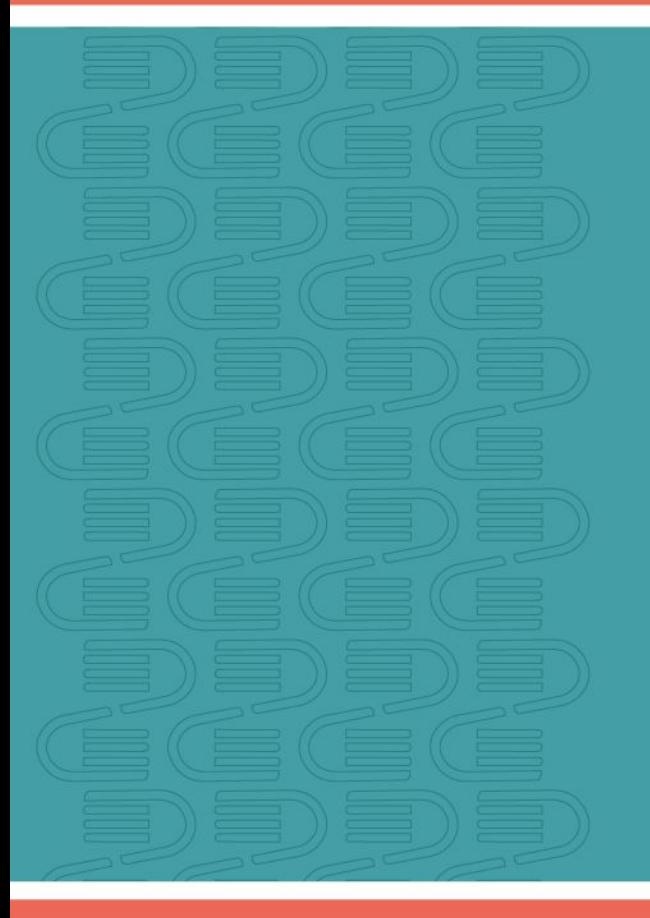

# **Valutazione delle ricerche ASOC2324**

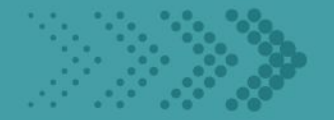

La Valutazione delle ricerche di monitoraggio civico realizzate dai team-classe ASOC viene effettuata in **3 FASI** da più commissioni nominate ad hoc, composte da diversi attori quali ad esempio referenti istituzionali, giornalisti, rappresentanti di organizzazioni del terzo settore ed esperti di comunicazione, data e policy analysis

Nella **FASE** la commissione valuta gli output di **Lezione 2 e Lezione 3** realizzati dai team-classe e stila **le classifiche di ASOC Superiori (regionali/interregionali),** di **ASOC Medie** e di **ASOC in Inglese**

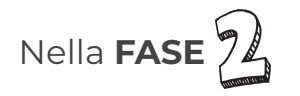

Nella **FASE**  $\%$  la commissione valuta gli output di Lezione 4 dei team-classe finalisti definiti a esito della Fase 1 e stila una **classifica unica per ciascun indirizzo:**

- **- ASOC Superiori**: determina i 4 team finalisti
- **- ASOC Medie**: team vincitore attività laboratoriali
- **- ASOC in Inglese**: team vincitore del Premio Europa

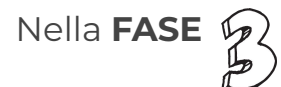

Riservata al solo indirizzo **ASOC Superiori**, vi accedono i primi 4 team della classifica finale. La commissione valuta nell'ambito dell'evento finale, ASOC2324 AWARDS, i 4 team finalisti per assegnare loro i 4 premi esperienziali offerti dai partner di progetto

**CRITERI E ITEMS** 

#### Valutazione delle ricerche di monitoraggio civico

La Valutazione delle ricerche di monitoraggio civico realizzate dai team-classe ASOC viene effettuata in 3 FASI che prevedono una differenziazione sia dei giurati che compongono la Commissione di Valutazione, sia dei criteri di valutazione, sia della selezione degli output da valutare tra quelli prodotti.

- · FASE 1: la commissione valuta gli output delle Lezioni 2 e 3 realizzati dai team-classe e stila le classifiche regionali di ASOC Superiori in Italiano, e le classifiche di ASOC Superiori in Inglese e ASOC Medie;
- FASE 2: la commissione valuta i report di Lezione 4 dei team ammessi alla fase 2 e stila le graduatorie finali tenendo conto dei punteggi di entrambi le fasi:
- · FASE 3: questa fase coincide con l'evento finale ASOC AWARDS2324, in cui verranno annunciati i premi e le migliori ricerche di monitoraggio civico

Per approfondire consulta

escarica il *PDF* con tutti i dettagli!

#### Lezione 2 - Analizzare

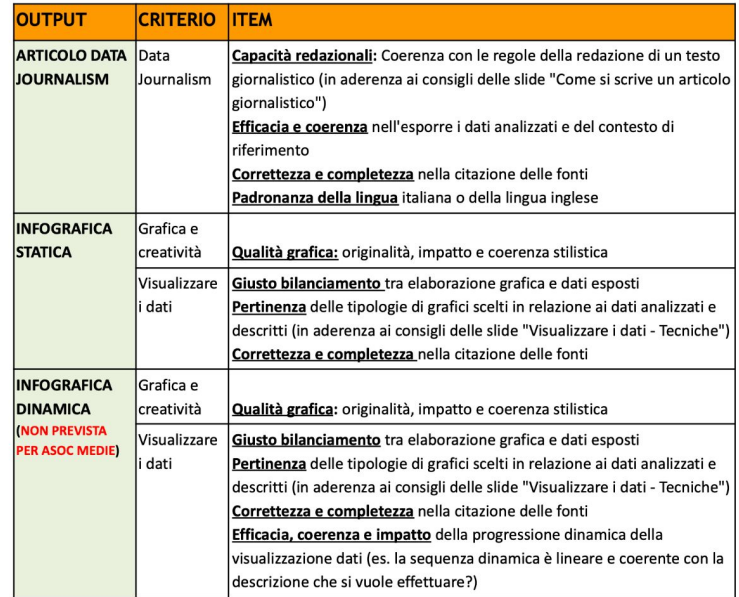

Visita la pagina "**[Valutazione e premi](https://www.ascuoladiopencoesione.it/it/valutazione-e-premi)**" sul sito di ASOC

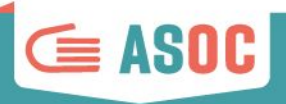

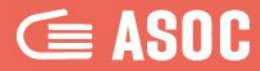

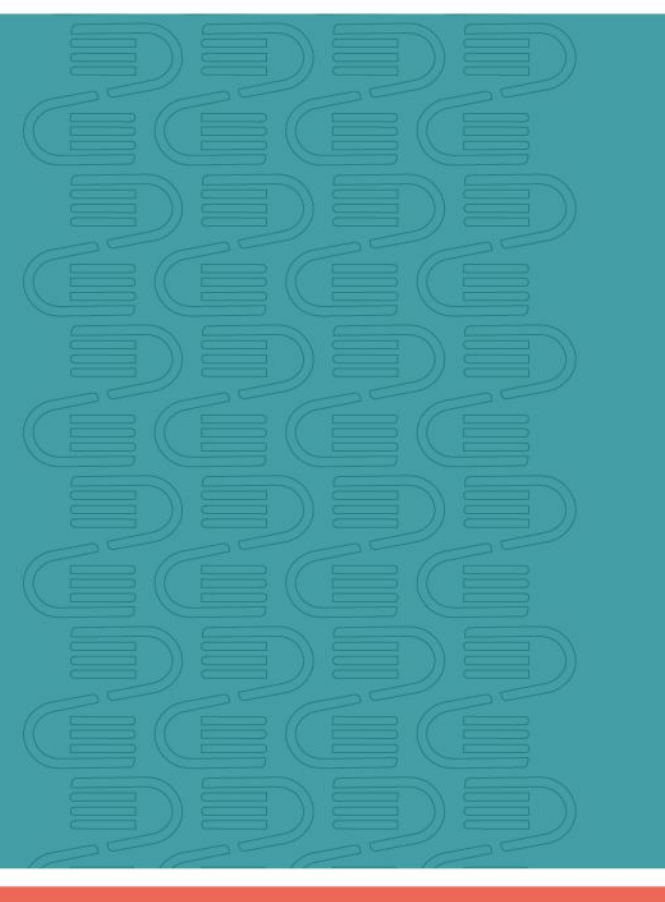

# **Formazione docenti e reti territoriali**

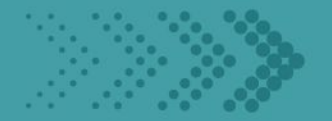

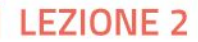

### FORMAZIONE DOCENTI ASOC2324

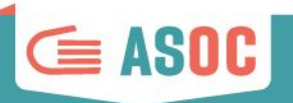

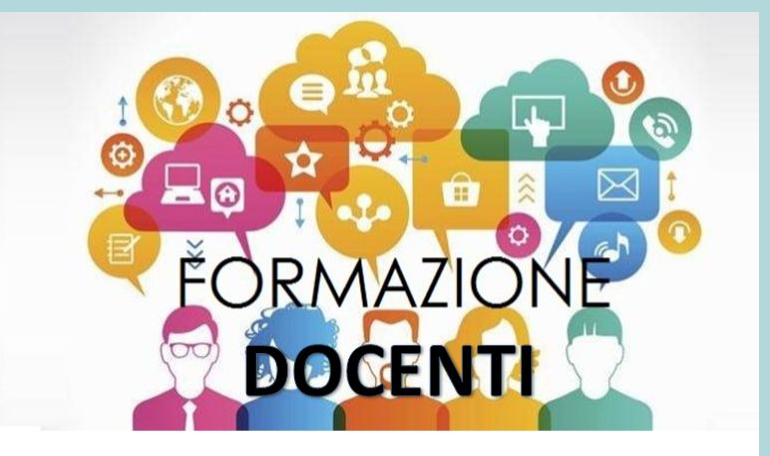

I docenti (Docente Referente + Docente di Supporto) che partecipano al percorso ASOC possono ricevere l'attestazione dei percorsi formativi di **25 ore** riconosciuti ai sensi dell'art. 1 comma 7 della Direttiva MIUR n. 170 del 21/03/2016.

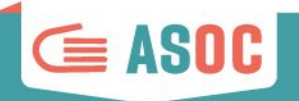

Dall'edizione 2021-2022 è prevista l'attestazione dei percorsi formativi anche per i **referenti delle Reti Territoriali che supportano almeno una classe!**

Per ricevere la certificazione della formazione è necessario partecipare in diretta streaming ad **almeno 4 webinar** sui 6 previsti. Il webinar 0 e il webinar extra sono comuni a entrambi i percorsi BASE e Cultura statistica+

L'attestazione di entrambi i percorsi è prevista per ED/CDE e Associazioni "Amici di ASOC". Per i referenti territoriali Istat è prevista l'attestazione del percorso BASE!

#### #ASOC2324: IL CALENDARIO

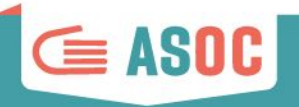

### **Calendario ASOC2324**

Vi invitiamo a consultare periodicamente

il [Calendario didattico!](http://www.ascuoladiopencoesione.it/it/calendario-didattica) Nella sezione dedicata del nostro sito web troverete

tutte le scadenze degli step di percorso

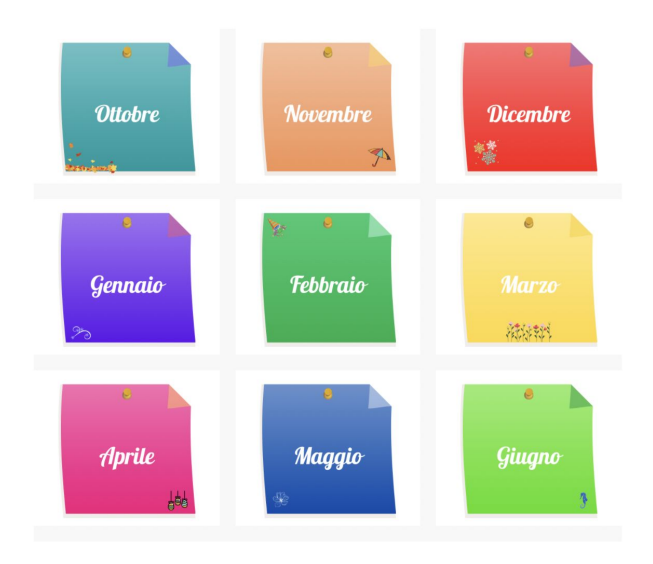

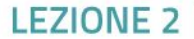

#### FORMAZIONE DOCENTI: I VADEMECUM

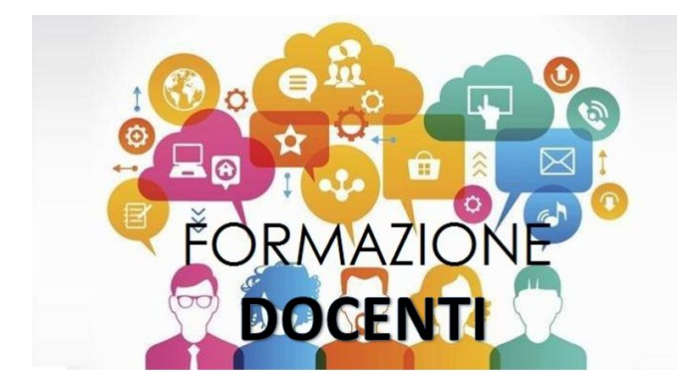

**Consulta i VADEMECUM FORMAZIONE DOCENTI!**

**(disponibili sul sito ASOC)**

<https://www.ascuoladiopencoesione.it/it/formazione-docenti/informazioni>

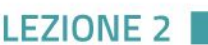

G ASOC

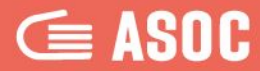

# **Comunicazione**

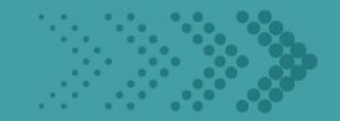

### #ASOC2324: sito web

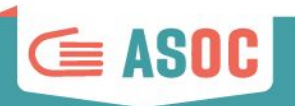

**LEZIONE** 

Le news, le lezioni,

i materiali didattici,

i video, le registrazioni e le

slide dei webinar, le

informazioni di contatto…

**※ 図 f 回 ォ** | 国 | ▲ ACCEDI | IT →  $\sum_{\text{ITALIA}}$   $\sum_{\text{ITALIA}}$   $\sum_{\text{ITALIA}}$   $\sum_{\text{IPLID}}$   $\sum_{\text{IPLIDESIDNE}}$ Open Data, Monitoraggio Civico, Politiche di Coesione nelle scuole italiane COS'È ASOC - LA COMMUNITY - LA DIDATTICA - SCUOLE E RICERCHE - ASOC+ -ASOC IN EUROPA  $\equiv$ **145 CANDIDATURE RICEVUTEL** ALL ISK 1991 IV 100 VERINAR 145 candidature pervenute per l'edizione 2023-2024 di ASOC!  $\bullet\qquad \circ\qquad \circ$ progettare analizzare esplorare raccontare **VIDEO** Guarda tutti i video Registrati<br>al Webinar

**[ascuoladiopencoesione.it](http://www.ascuoladiopencoesione.it/it/partnership-e-collaborazioni)**

### #ASOC2324: newsletter

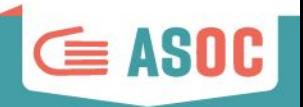

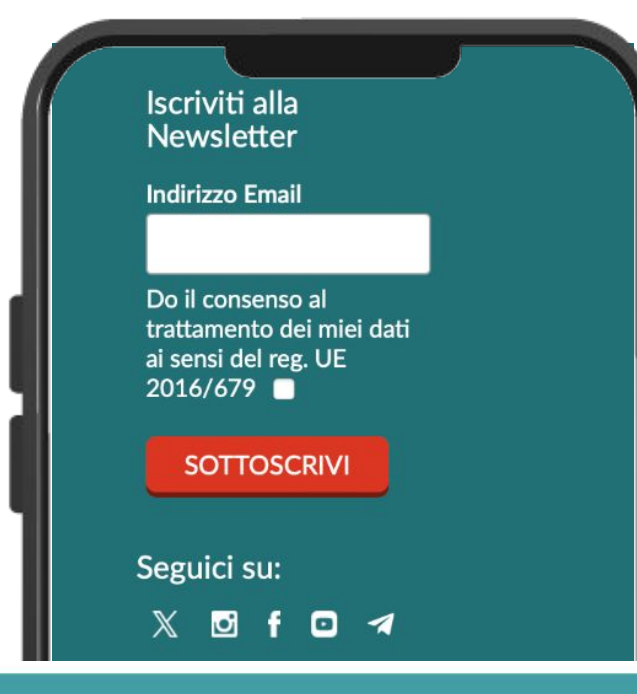

**Iscriviti alla newsletter, direttamente dal nostro sito web!**

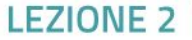

### Indirizzo email di progetto

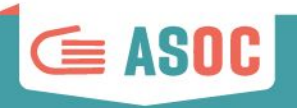

**asoc@opencoesione.gov.it**

è possibile fare domande e richieste di chiarimenti sul progetto scelto sul portale OpenCoesione, sugli step di Lezione e per aggiornare le informazioni relative al proprio Istituto Scolastico ecc.

È possibile richiedere modifiche minime (es. sostituire un'immagine, un grafico, un link non funzionante) per ogni report di lezione. Non saranno prese in considerazione richieste di modifiche relative a errori di battitura e di scarsa rilevanza, che non inficiano il senso del contenuto che pubblicherete, né modifiche riguardanti i contenuti già pubblicati.

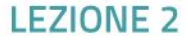

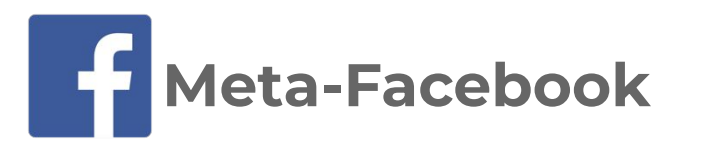

**Potete fare like sulla Pagina Facebook del progetto [www.facebook.com/ascuoladioc](https://www.facebook.com/ascuoladioc)**

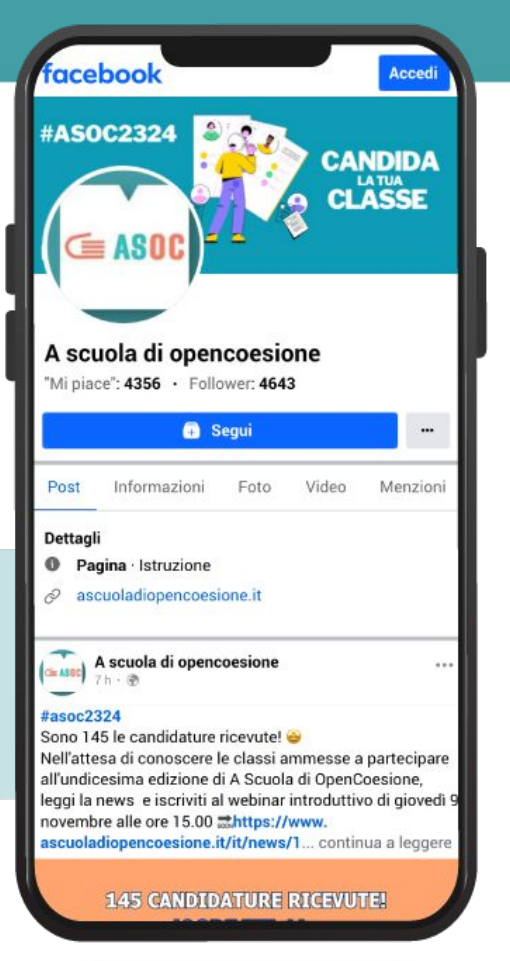

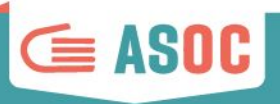

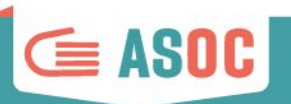

### **Gruppo Facebook**

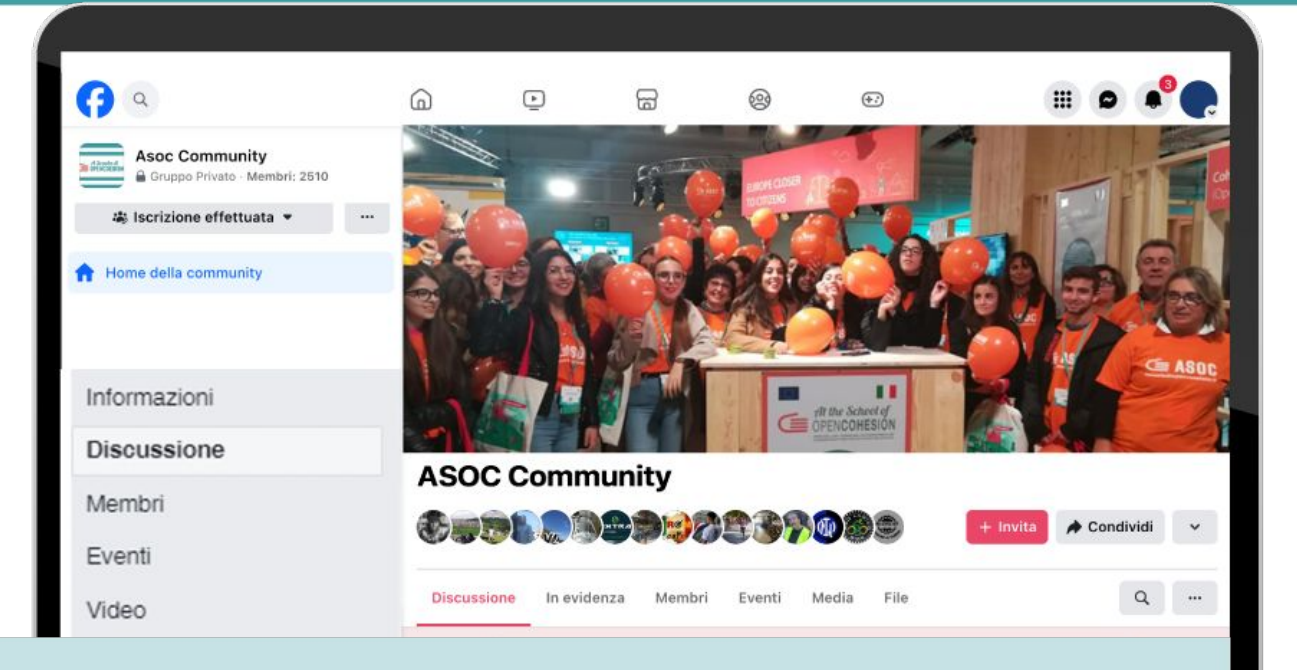

**Iscriviti al gruppo "ASOC Community?" [www.facebook.com/groups/388083824689648/](http://www.facebook.com/groups/388083824689648/)**

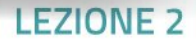

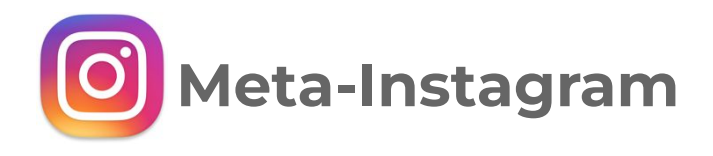

**Segui il profile ASOC su [Instagram](https://www.instagram.com/a_scuola_di_oc/) @a\_scuola\_di\_oc**

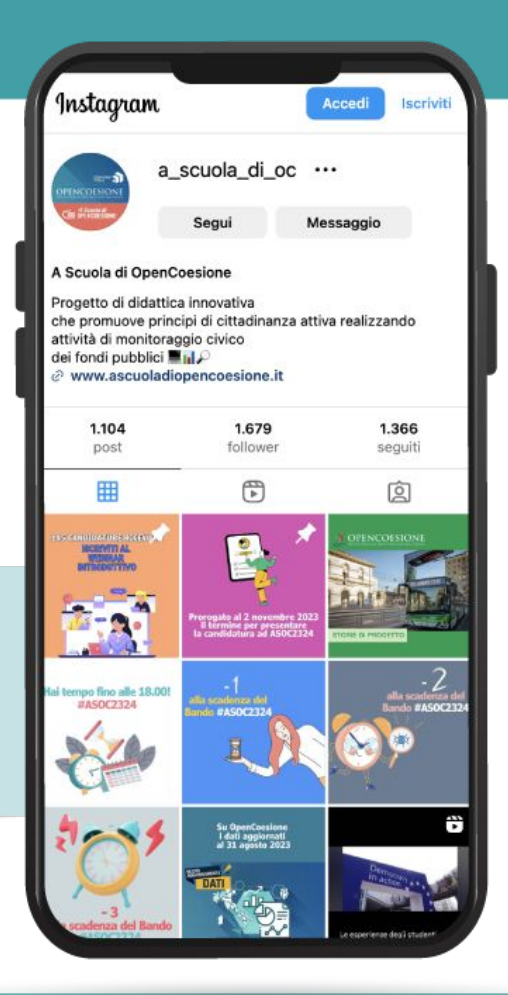

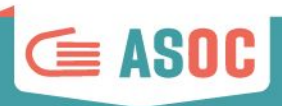

 **(twitter)**

**Segui il profile ASOC su [X \(Twitter\)](https://twitter.com/ascuoladioc) @ascuoladioc**

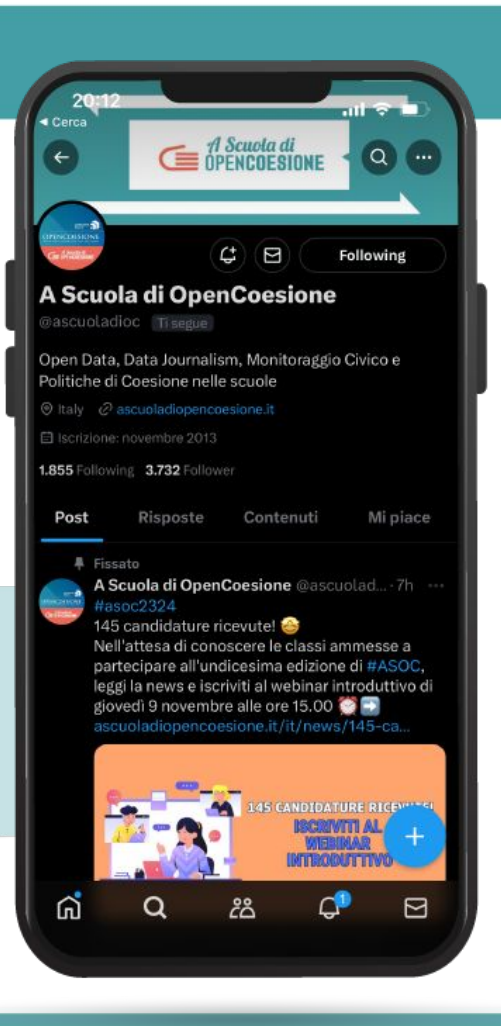

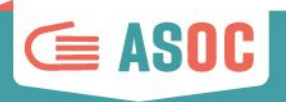

#### **Iscriviti al canale ASOC su [Telegram](https://t.me/AScuoladiOC)**

Un canale Telegram per segnalarvi tutti gli appuntamenti didattici da non perdere, le news, le scadenze del percorso ASOC2324:

Da cell o applicazione web clicca **<https://t.me/AScuoladiOC>**

o cerca il canale in Telegram: **[@AScuoladiOC](https://t.me/AScuoladiOC)**

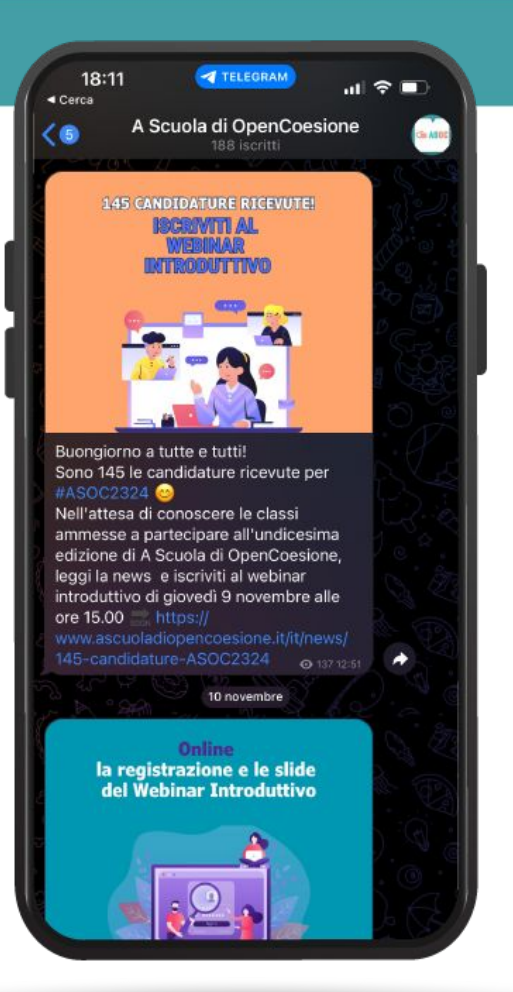

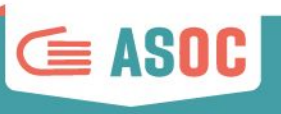

**FZIONE** 

#### ASOC2324: comunica con noi

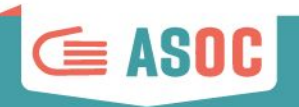

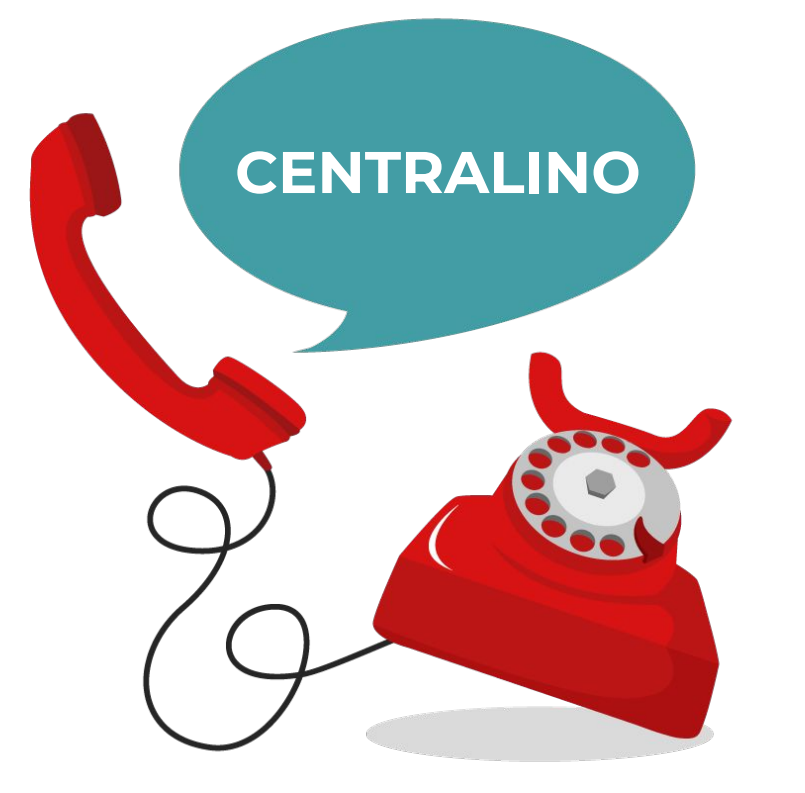

# 06 91 51 11 18

Mercoledì ore 11:00-13:00

Giovedì ore 15:00-17:00

**PAUSA NATALIZIA**

22 DICEMBRE - 8 GENNAIO

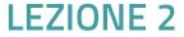

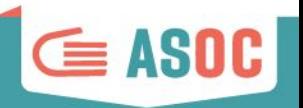

Nella pagina **Scuole e Ricerche** sono pubblicati i **Report** finora inviati dalle scuole :-)

[https://www.ascuoladiopencoesione.it/it/ricerche-scuole?session](https://www.ascuoladiopencoesione.it/it/ricerche-scuole?sessione=2324#----) [e=2324#----](https://www.ascuoladiopencoesione.it/it/ricerche-scuole?sessione=2324#----)

I team che devono ancora pubblicare i Report delle lezioni precedenti, possono continuare a farlo:

la pagina "**[Scuole e Ricerche](http://www.ascuoladiopencoesione.it/it/ricerche-scuole?sessione=#---)**" sarà tempestivamente aggiornata.

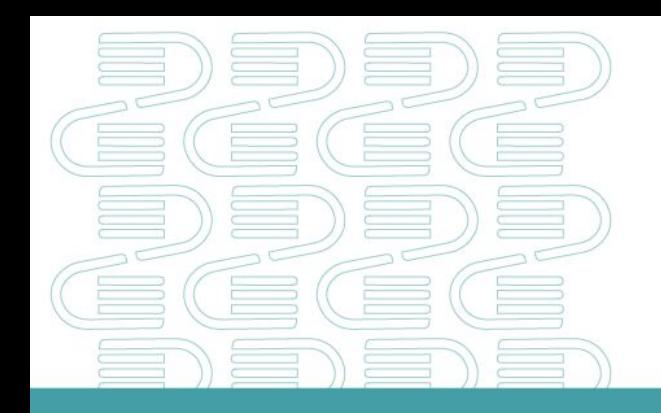

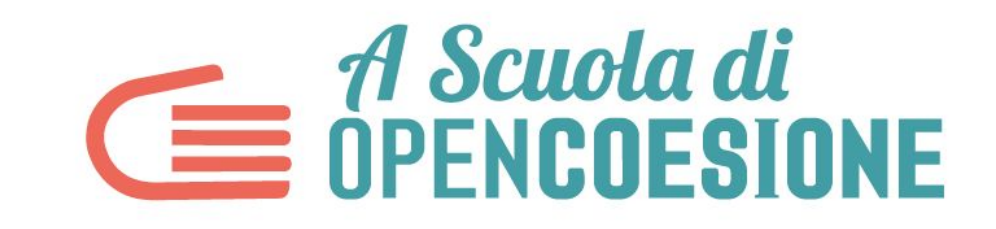

### PROSSIMO WEBINAR LEZIONE 3: ESPLORARE - 8 febbraio ore 15.00

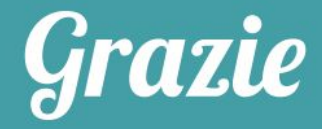

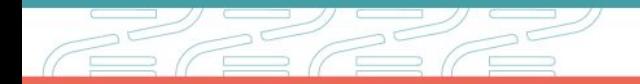